# **PyTest Skip Markers**

*Release 1.1.1*

**VMware, Inc.**

**Feb 05, 2022**

# **CONTENTS**

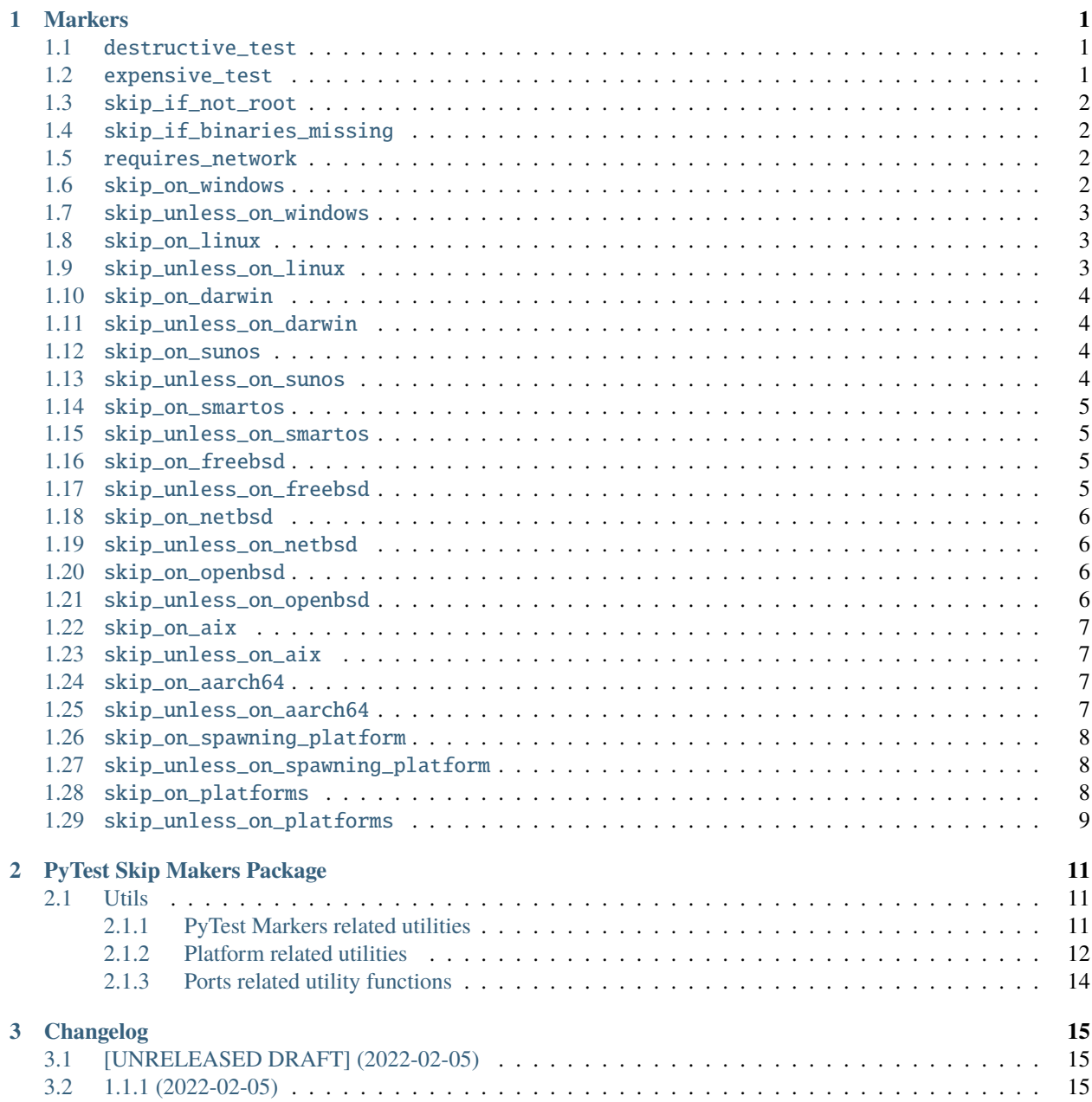

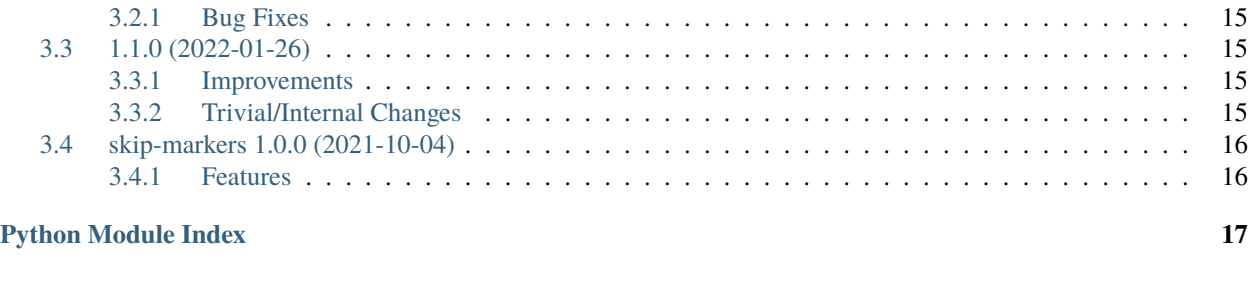

**[Index](#page-22-0) 19**

**ii**

#### **CHAPTER**

### **ONE**

## **MARKERS**

## <span id="page-4-3"></span><span id="page-4-1"></span><span id="page-4-0"></span>**1.1** destructive\_test

#### @pytest.mark.destructive\_test

Skip the test if --run-destructive is not passed to pytest on the CLI.

Use this mark when the test does something destructive to the system where the tests are running, for example, adding or removing a user, changing a user password.

#### **Note**

Do not use this marker if all the test does is add/remove/change files in the test suite temporary directory

```
@pytest.mark.destructive_test
def test_func():
    assert True
```
# <span id="page-4-2"></span>**1.2** expensive\_test

#### @pytest.mark.expensive\_test

Skip the test if --run-expensive is not passed to pytest on the CLI.

Use this test when the test does something expensive(as in monetary expensive), like creating a virtual machine on a cloud provider, etc.

```
@pytest.mark.expensive_test
def test_func():
    assert True
```
# <span id="page-5-4"></span><span id="page-5-0"></span>**1.3** skip\_if\_not\_root

#### @pytest.mark.skip\_if\_not\_root

Skip the test if the user running the test suite is not root or Administrator on Windows.

```
@pytest.mark.skip_if_not_root
def test_func():
    assert True
```
Look [here](#page-14-3) for the full function signature.

# <span id="page-5-1"></span>**1.4** skip\_if\_binaries\_missing

@pytest.mark.skip\_if\_binaries\_missing(*\\*binaries*, *check\_all=True*, *reason=None*)

#### **Parameters**

- **binaries**  $(str)$  $(str)$  $(str)$  Any argument passed must be a str which is the name of the binary check for presence in the path. Multiple arguments can be passed.
- check\_all ([bool](https://docs.python.org/3/library/functions.html#bool)) If check\_all is True, the default, all binaries must exist. If check\_all is False, then only one the passed binaries needs to be found. Useful when, for example, passing a list of python interpreter names(python3.5, python3, python), where only one needs to exist.
- reason  $(str)$  $(str)$  $(str)$  The skip reason.

Skip tests if binaries are not found in path.

```
@pytest.mark.skip_if_binaries_missing("sshd")
def test_func():
    assert True
@pytest.mark.skip_if_binaries_missing("python3.7", "python3", "python", check_
\rightarrowall=False)
def test_func():
    assert True
```
Look [here](#page-14-4) for the full function signature.

# <span id="page-5-2"></span>**1.5** requires\_network

## <span id="page-5-3"></span>**1.6** skip\_on\_windows

@pytest.mark.skip\_on\_windows(*reason=None*)

**Parameters** reason  $(str)$  $(str)$  $(str)$  – The skip reason

Skip test if test suite is running on windows.

```
@pytest.mark.skip_on_windows
def test_func():
    assert True
```
# <span id="page-6-0"></span>**1.7** skip\_unless\_on\_windows

@pytest.mark.skip\_unless\_on\_windows(*reason=None*)

**Parameters reason** ([str](https://docs.python.org/3/library/stdtypes.html#str)) – The skip reason

Skip test unless the test suite is running on windows.

```
@pytest.mark.skip_unless_on_windows
def test_func():
    assert True
```
## <span id="page-6-1"></span>**1.8** skip\_on\_linux

@pytest.mark.skip\_on\_linux(*reason=None*)

**Parameters reason** ([str](https://docs.python.org/3/library/stdtypes.html#str)) – The skip reason

Skip test if test suite is running on linux.

```
@pytest.mark.skip_on_linux
def test_func():
    assert True
```
# <span id="page-6-2"></span>**1.9** skip\_unless\_on\_linux

@pytest.mark.skip\_unless\_on\_linux(*reason=None*)

**Parameters reason** ([str](https://docs.python.org/3/library/stdtypes.html#str)) – The skip reason

Skip test unless the test suite is running on linux.

```
@pytest.mark.skip_unless_on_linux
def test_func():
    assert True
```
# <span id="page-7-4"></span><span id="page-7-0"></span>**1.10** skip\_on\_darwin

@pytest.mark.skip\_on\_darwin(*reason=None*)

**Parameters** reason  $(str)$  $(str)$  $(str)$  – The skip reason

Skip test if test suite is running on darwin.

```
@pytest.mark.skip_on_darwin
def test_func():
    assert True
```
# <span id="page-7-1"></span>**1.11** skip\_unless\_on\_darwin

@pytest.mark.skip\_unless\_on\_darwin(*reason=None*)

**Parameters reason** ([str](https://docs.python.org/3/library/stdtypes.html#str)) – The skip reason

Skip test unless the test suite is running on darwin.

```
@pytest.mark.skip_unless_on_darwin
def test_func():
    assert True
```
## <span id="page-7-2"></span>**1.12** skip\_on\_sunos

@pytest.mark.skip\_on\_sunos(*reason=None*)

Parameters reason ([str](https://docs.python.org/3/library/stdtypes.html#str)) – The skip reason

Skip test if test suite is running on sunos.

```
@pytest.mark.skip_on_sunos
def test_func():
    assert True
```
# <span id="page-7-3"></span>**1.13** skip\_unless\_on\_sunos

@pytest.mark.skip\_unless\_on\_sunos(*reason=None*)

**Parameters reason** ([str](https://docs.python.org/3/library/stdtypes.html#str)) – The skip reason

Skip test unless the test suite is running on sunos.

```
@pytest.mark.skip_unless_on_sunos
def test_func():
    assert True
```
# <span id="page-8-4"></span><span id="page-8-0"></span>**1.14** skip\_on\_smartos

@pytest.mark.skip\_on\_smartos(*reason=None*)

**Parameters** reason  $(str)$  $(str)$  $(str)$  – The skip reason

Skip test if test suite is running on smartos.

```
@pytest.mark.skip_on_smartos
def test_func():
    assert True
```
## <span id="page-8-1"></span>**1.15** skip\_unless\_on\_smartos

@pytest.mark.skip\_unless\_on\_smartos(*reason=None*)

**Parameters reason** ([str](https://docs.python.org/3/library/stdtypes.html#str)) – The skip reason

Skip test unless the test suite is running on smartos.

```
@pytest.mark.skip_unless_on_smartos
def test_func():
    assert True
```
# <span id="page-8-2"></span>**1.16** skip\_on\_freebsd

@pytest.mark.skip\_on\_freebsd(*reason=None*)

**Parameters reason** ([str](https://docs.python.org/3/library/stdtypes.html#str)) – The skip reason

Skip test if test suite is running on freebsd.

```
@pytest.mark.skip_on_freebsd
def test_func():
    assert True
```
# <span id="page-8-3"></span>**1.17** skip\_unless\_on\_freebsd

@pytest.mark.skip\_unless\_on\_freebsd(*reason=None*)

**Parameters reason** ([str](https://docs.python.org/3/library/stdtypes.html#str)) – The skip reason

Skip test unless the test suite is running on freebsd.

```
@pytest.mark.skip_unless_on_freebsd
def test_func():
    assert True
```
# <span id="page-9-4"></span><span id="page-9-0"></span>**1.18** skip\_on\_netbsd

@pytest.mark.skip\_on\_netbsd(*reason=None*)

**Parameters** reason  $(str)$  $(str)$  $(str)$  – The skip reason

Skip test if test suite is running on netbsd.

```
@pytest.mark.skip_on_netbsd
def test_func():
    assert True
```
# <span id="page-9-1"></span>**1.19** skip\_unless\_on\_netbsd

@pytest.mark.skip\_unless\_on\_netbsd(*reason=None*)

**Parameters reason** ([str](https://docs.python.org/3/library/stdtypes.html#str)) – The skip reason

Skip test unless the test suite is running on netbsd.

```
@pytest.mark.skip_unless_on_netbsd
def test_func():
    assert True
```
# <span id="page-9-2"></span>**1.20** skip\_on\_openbsd

@pytest.mark.skip\_on\_openbsd(*reason=None*)

**Parameters reason** ([str](https://docs.python.org/3/library/stdtypes.html#str)) – The skip reason

Skip test if test suite is running on openbsd.

```
@pytest.mark.skip_on_openbsd
def test_func():
    assert True
```
# <span id="page-9-3"></span>**1.21** skip\_unless\_on\_openbsd

@pytest.mark.skip\_unless\_on\_openbsd(*reason=None*)

**Parameters reason** ([str](https://docs.python.org/3/library/stdtypes.html#str)) – The skip reason

Skip test unless the test suite is running on openbsd.

```
@pytest.mark.skip_unless_on_openbsd
def test_func():
    assert True
```
# <span id="page-10-4"></span><span id="page-10-0"></span>**1.22** skip\_on\_aix

@pytest.mark.skip\_on\_aix(*reason=None*)

**Parameters** reason  $(str)$  $(str)$  $(str)$  – The skip reason

Skip test if test suite is running on aix.

```
@pytest.mark.skip_on_aix
def test_func():
    assert True
```
# <span id="page-10-1"></span>**1.23** skip\_unless\_on\_aix

@pytest.mark.skip\_unless\_on\_aix(*reason=None*)

**Parameters reason** ([str](https://docs.python.org/3/library/stdtypes.html#str)) – The skip reason

Skip test unless the test suite is running on aix.

```
@pytest.mark.skip_unless_on_aix
def test_func():
    assert True
```
# <span id="page-10-2"></span>**1.24** skip\_on\_aarch64

@pytest.mark.skip\_on\_aarch64(*reason=None*)

**Parameters reason** ([str](https://docs.python.org/3/library/stdtypes.html#str)) – The skip reason

Skip test if test suite is running on aarch64.

```
@pytest.mark.skip_on_aarch64
def test_func():
    assert True
```
# <span id="page-10-3"></span>**1.25** skip\_unless\_on\_aarch64

@pytest.mark.skip\_unless\_on\_aarch64(*reason=None*)

**Parameters reason** ([str](https://docs.python.org/3/library/stdtypes.html#str)) – The skip reason

Skip test unless the test suite is running on aarch64.

```
@pytest.mark.skip_unless_on_aarch64
def test_func():
    assert True
```
# <span id="page-11-3"></span><span id="page-11-0"></span>**1.26** skip\_on\_spawning\_platform

#### @pytest.mark.skip\_on\_spawning\_platform(*reason=None*)

**Parameters** reason  $(str)$  $(str)$  $(str)$  – The skip reason

Skip test if test suite is running on a platfor which defaults multiprocessing to spawn.

```
@pytest.mark.skip_on_spawning_platform
def test_func():
    assert True
```
# <span id="page-11-1"></span>**1.27** skip\_unless\_on\_spawning\_platform

@pytest.mark.skip\_unless\_on\_spawning\_platform(*reason=None*)

**Parameters reason** ([str](https://docs.python.org/3/library/stdtypes.html#str)) – The skip reason

Skip test unless the test suite is not running on a platform which defaults multiprocessing to spawn.

```
@pytest.mark.skip_unless_on_spawning_platform
def test_func():
    assert True
```
# <span id="page-11-2"></span>**1.28** skip\_on\_platforms

```
@pytest.mark.skip_on_platforms(**platforms, reason=None)
```
#### **Parameters**

- windows  $(bool)$  $(bool)$  $(bool)$  Skip on windows if True
- $\text{linux}(\text{bool}) \text{Skip}$  $\text{linux}(\text{bool}) \text{Skip}$  $\text{linux}(\text{bool}) \text{Skip}$  on linux if True
- darwin  $(bool)$  $(bool)$  $(bool)$  Skip on darwin if True
- sunos  $(bool)$  $(bool)$  $(bool)$  Skip on sunos if True
- smartos  $(bool)$  $(bool)$  $(bool)$  Skip on smartos if True
- freebsd  $(bool)$  $(bool)$  $(bool)$  Skip on freebsd if True
- netbsd  $(bool)$  $(bool)$  $(bool)$  Skip on netbsd if True
- openbsd  $(bool)$  $(bool)$  $(bool)$  Skip on openbsd if True
- $aix (bool) Skip$  $aix (bool) Skip$  $aix (bool) Skip$  on aix if True
- aarch64 ([bool](https://docs.python.org/3/library/functions.html#bool)) Skip on aarch64 if True
- spawning ([bool](https://docs.python.org/3/library/functions.html#bool)) Skip on platforms for which multiprocessing defaults to spawn if True
- reason  $(str)$  $(str)$  $(str)$  The skip reason

Pass True to any of the platforms defined as keyword arguments to skip the test when running on that platform

```
@pytest.mark.skip_on_platforms(windows=True, darwin=True)
def test_func():
    assert True
```
## <span id="page-12-0"></span>**1.29** skip\_unless\_on\_platforms

@pytest.mark.skip\_unless\_on\_platforms(*\*\*platforms*, *reason=None*)

#### **Parameters**

- windows  $(bool)$  $(bool)$  $(bool)$  Skip unless on windows if True
- $\text{linux}(\text{bool}) \text{Skip}$  $\text{linux}(\text{bool}) \text{Skip}$  $\text{linux}(\text{bool}) \text{Skip}$  unless on linux if True
- darwin  $(bool)$  $(bool)$  $(bool)$  Skip unless on darwin if True
- sunos ([bool](https://docs.python.org/3/library/functions.html#bool)) Skip unless on sunos if True
- smartos  $(bool)$  $(bool)$  $(bool)$  Skip unless on smartos if True
- freebsd  $(bool)$  $(bool)$  $(bool)$  Skip unless on freebsd if True
- netbsd  $(bool)$  $(bool)$  $(bool)$  Skip unless on netbsd if True
- openbsd  $(bool)$  $(bool)$  $(bool)$  Skip unless on openbsd if True
- $aix (bool) Skip$  $aix (bool) Skip$  $aix (bool) Skip$  unless on aix if True
- aarch64 ([bool](https://docs.python.org/3/library/functions.html#bool)) Skip on aarch64 if True
- spawning ([bool](https://docs.python.org/3/library/functions.html#bool)) Skip on platforms for which multiprocessing does not default to spawn if True
- reason  $(str)$  $(str)$  $(str)$  The skip reason

Pass True to any of the platforms defined as keyword arguments to skip the test when not running on that platform

```
@pytest.mark.skip_unless_on_platforms(windows=True, darwin=True)
def test_func():
    assert True
```
### **CHAPTER**

**TWO**

# **PYTEST SKIP MAKERS PACKAGE**

## <span id="page-14-5"></span><span id="page-14-1"></span><span id="page-14-0"></span>**2.1 Utils**

#### <span id="page-14-2"></span>**2.1.1 PyTest Markers related utilities**

PyTest Markers related utilities.

<span id="page-14-3"></span>pytestskipmarkers.utils.markers.skip\_if\_not\_root() Helper function to check for root/Administrator privileges.

**Returns:** str: The reason of the skip

#### **Return type** *[Optional](https://docs.python.org/3/library/typing.html#typing.Optional)*[\[str\]](https://docs.python.org/3/library/stdtypes.html#str)

<span id="page-14-4"></span>pytestskipmarkers.utils.markers.skip\_if\_binaries\_missing(*binaries*, *check\_all=True*, *reason=None*) Helper function to check for existing binaries.

#### **Args:**

**binaries (list or tuple):** Iterator of binaries to check

**check\_all (bool):** If check\_all is True, the default, all binaries must exist. If check\_all is False, then only one the passed binaries needs to be found. Useful when, for example, passing a list of python interpreter names(python3.5, python3, python), where only one needs to exist.

**reason (str):** The skip reason.

**Returns:** str: The reason for the skip. None: Should not be skipped.

#### **Parameters**

- binaries (Union [List [[str\]](https://docs.python.org/3/library/stdtypes.html#str), Tuple [[str,](https://docs.python.org/3/library/stdtypes.html#str) ...]]) -
- check\_all  $(bool)$  $(bool)$  $(bool)$  –
- reason (Optional [[str\]](https://docs.python.org/3/library/stdtypes.html#str)) -

**Return type** *[Optional](https://docs.python.org/3/library/typing.html#typing.Optional)*[\[str\]](https://docs.python.org/3/library/stdtypes.html#str)

pytestskipmarkers.utils.markers.skip\_if\_no\_local\_network() Helper function to check for existing local network.

**Returns:** str: The reason for the skip. None: Should not be skipped.

**Return type** *[Optional](https://docs.python.org/3/library/typing.html#typing.Optional)*[\[str\]](https://docs.python.org/3/library/stdtypes.html#str)

<span id="page-15-1"></span>pytestskipmarkers.utils.markers.skip\_if\_no\_remote\_network() Helper function to check for existing remote network(internet).

**Returns:** str: The reason for the skip. None: Should not be skipped.

**Return type** *[Optional](https://docs.python.org/3/library/typing.html#typing.Optional)*[\[str\]](https://docs.python.org/3/library/stdtypes.html#str)

pytestskipmarkers.utils.markers.evaluate\_markers(*item*) Fixtures injection based on markers or test skips based on CLI arguments.

**Parameters** item (Item) –

**Return type** None

#### <span id="page-15-0"></span>**2.1.2 Platform related utilities**

Platform related utilities.

pytestskipmarkers.utils.platform.is\_windows() Simple function to return if a host is Windows or not.

**Return bool** Return true on Windows

**Return type** [bool](https://docs.python.org/3/library/functions.html#bool)

pytestskipmarkers.utils.platform.is\_linux() Simple function to return if a host is Linux or not.

Note for a proxy minion, we need to return something else :return bool: Return true on Linux

**Return type** [bool](https://docs.python.org/3/library/functions.html#bool)

pytestskipmarkers.utils.platform.is\_darwin() Simple function to return if a host is Darwin (macOS) or not.

**Return bool** Return true on Darwin(macOS)

**Return type** [bool](https://docs.python.org/3/library/functions.html#bool)

pytestskipmarkers.utils.platform.is\_sunos() Simple function to return if host is SunOS or not.

**Return bool** Return true on SunOS

**Return type** [bool](https://docs.python.org/3/library/functions.html#bool)

pytestskipmarkers.utils.platform.is\_smartos() Simple function to return if host is SmartOS (Illumos) or not.

**Return bool** Return true on SmartOS (Illumos)

**Return type** [bool](https://docs.python.org/3/library/functions.html#bool)

pytestskipmarkers.utils.platform.is\_freebsd() Simple function to return if host is FreeBSD or not.

**Return bool** Return true on FreeBSD

**Return type** [bool](https://docs.python.org/3/library/functions.html#bool)

pytestskipmarkers.utils.platform.is\_netbsd() Simple function to return if host is NetBSD or not.

**Return bool** Return true on NetBSD

**Return type** [bool](https://docs.python.org/3/library/functions.html#bool)

<span id="page-16-0"></span>pytestskipmarkers.utils.platform.is\_openbsd()

Simple function to return if host is OpenBSD or not.

**Return bool** Return true on OpenBSD

**Return type** [bool](https://docs.python.org/3/library/functions.html#bool)

pytestskipmarkers.utils.platform.is\_aix() Simple function to return if host is AIX or not.

**Return bool** Return true on AIX

**Return type** [bool](https://docs.python.org/3/library/functions.html#bool)

pytestskipmarkers.utils.platform.is\_aarch64()

Simple function to return if host is AArch64 or not.

**Return type** [bool](https://docs.python.org/3/library/functions.html#bool)

pytestskipmarkers.utils.platform.is\_spawning\_platform() Returns True if running on a platform which defaults multiprocessing to spawn.

#### **Return type** [bool](https://docs.python.org/3/library/functions.html#bool)

pytestskipmarkers.utils.platform.on\_platforms(*windows=False*, *linux=False*, *darwin=False*, *sunos=False*, *smartos=False*, *freebsd=False*, *netbsd=False*, *openbsd=False*, *aix=False*, *aarch64=False*, *spawning=False*)

Check to see if we're on one of the provided platforms.

#### **Parameters**

- windows ([bool](https://docs.python.org/3/library/functions.html#bool)) When True, check if running on Windows.
- $\text{linux}$  ([bool](https://docs.python.org/3/library/functions.html#bool)) When True, check if running on Linux.
- darwin  $(bool)$  $(bool)$  $(bool)$  When True, check if running on Darwin.
- sunos ([bool](https://docs.python.org/3/library/functions.html#bool)) When True, check if running on SunOS.
- smartos ([bool](https://docs.python.org/3/library/functions.html#bool)) When True, check if running on SmartOS.
- freebsd  $(bool)$  $(bool)$  $(bool)$  When True, check if running on FreeBSD.
- netbsd ([bool](https://docs.python.org/3/library/functions.html#bool)) When True, check if running on NetBSD.
- openbsd ([bool](https://docs.python.org/3/library/functions.html#bool)) When True, check if running on OpenBSD.
- $aix (bool)$  $aix (bool)$  $aix (bool)$  When True, check if running on AIX.
- aarch64 ([bool](https://docs.python.org/3/library/functions.html#bool)) When True, check if running on AArch64.
- spawning  $(bool)$  $(bool)$  $(bool)$  When True, check if running on a platform which defaults multiprocessing to spawn
- windows –
- linux –
- darwin –
- sunos –
- smartos –
- freebsd –
- <span id="page-17-1"></span>• netbsd –
- openbsd –
- aix –
- aarch64 –
- spawning –

**Return type** [bool](https://docs.python.org/3/library/functions.html#bool)

pytestskipmarkers.utils.platform.is\_fips\_enabled() Check is FIPS is enabled.

**Return bool** Return true when enabled

**Return type** [bool](https://docs.python.org/3/library/functions.html#bool)

## <span id="page-17-0"></span>**2.1.3 Ports related utility functions**

Ports related utility functions.

```
pytestskipmarkers.utils.ports.get_unused_localhost_port(use_cache=False)
     Return a random unused port on localhost.
```
#### **Parameters**

- use\_cache  $(bool)$  $(bool)$  $(bool)$  If use\_cache is True, consecutive calls to this function will never return the cached port.
- use\_cache –

**Return type** [int](https://docs.python.org/3/library/functions.html#int)

```
pytestskipmarkers.utils.ports.get_connectable_ports(ports)
```
Returns a set of the ports where connection was successful.

**Parameters ports** (*[Iterable](https://docs.python.org/3/library/collections.abc.html#collections.abc.Iterable)*) – An iterable of ports to try and connect to

**Return type** [set](https://docs.python.org/3/library/stdtypes.html#set)

**Returns** Returns a set of the ports where connection was successful

#### **CHAPTER**

## **THREE**

# **CHANGELOG**

<span id="page-18-0"></span>Versions follow [Semantic Versioning](https://semver.org) (*<major>.<minor>.<patch>*).

Backward incompatible (breaking) changes will only be introduced in major versions with advance notice in the **Deprecations** section of releases.

# <span id="page-18-1"></span>**3.1 [UNRELEASED DRAFT] (2022-02-05)**

No significant changes.

# <span id="page-18-2"></span>**3.2 1.1.1 (2022-02-05)**

### <span id="page-18-3"></span>**3.2.1 Bug Fixes**

• Allow installing on older minior versions of Py3.5. Looking at you Debian. [\(#10\)](https://github.com/saltstack/pytest-skip-markers/issues/10)

# <span id="page-18-4"></span>**3.3 1.1.0 (2022-01-26)**

#### <span id="page-18-5"></span>**3.3.1 Improvements**

- Maintain the skip location under Pytest >= 7.0.x [\(#7\)](https://github.com/saltstack/pytest-skip-markers/issues/7)
- The plugin is now fully typed [\(#8\)](https://github.com/saltstack/pytest-skip-markers/issues/8)

#### <span id="page-18-6"></span>**3.3.2 Trivial/Internal Changes**

- Reproducible builds
	- **–** Fix copyright headers hook
	- **–** towncrier now uses issue\_format [\(#7\)](https://github.com/saltstack/pytest-skip-markers/issues/7)

# <span id="page-19-0"></span>**3.4 skip-markers 1.0.0 (2021-10-04)**

### <span id="page-19-1"></span>**3.4.1 Features**

• First public release of the Pytest Skip Markers Plugin

# **PYTHON MODULE INDEX**

<span id="page-20-0"></span>u

pytestskipmarkers.utils, [11](#page-14-1) pytestskipmarkers.utils.markers, [11](#page-14-2) pytestskipmarkers.utils.platform, [12](#page-15-0) pytestskipmarkers.utils.ports, [14](#page-17-0)

## **INDEX**

#### <span id="page-22-0"></span>B

```
built-in function
    pytest.mark.destructive_test(), 1
    pytest.mark.expensive_test(), 1
    pytest.mark.skip_if_binaries_missing(), 2
    pytest.mark.skip_if_not_root(), 2
   pytest.mark.skip_on_aarch64(), 7
    pytest.mark.skip_on_aix(), 7
    pytest.mark.skip_on_darwin(), 4
    pytest.mark.skip_on_freebsd(), 5
    pytest.mark.skip_on_linux(), 3
    pytest.mark.skip_on_netbsd(), 6
    pytest.mark.skip_on_openbsd(), 6
    pytest.mark.skip_on_platforms(), 8
    pytest.mark.skip_on_smartos(), 5
    pytest.mark.skip_on_spawning_platform(),
        8
    pytest.mark.skip_on_sunos(), 4
    pytest.mark.skip_on_windows(), 2
    pytest.mark.skip_unless_on_aarch64(), 7
    pytest.mark.skip_unless_on_aix(), 7
    pytest.mark.skip_unless_on_darwin(), 4
    pytest.mark.skip_unless_on_freebsd(), 5
    pytest.mark.skip_unless_on_linux(), 3
    pytest.mark.skip_unless_on_netbsd(), 6
    pytest.mark.skip_unless_on_openbsd(), 6
    pytest.mark.skip_unless_on_platforms(), 9
    pytest.mark.skip_unless_on_smartos(), 5
        8
    pytest.mark.skip_unless_on_sunos(), 4
                                               M
```
# I

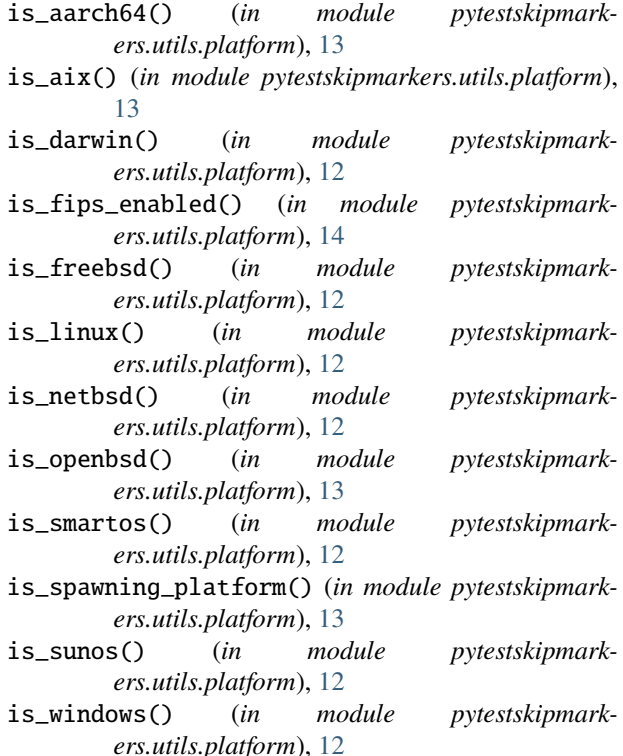

pytest.mark.skip\_unless\_on\_spawning\_platform()<sub>P</sub>ytestskipmarkers.utils,[11](#page-14-5) pytest.mark.skip\_unless\_on\_windows(), [3](#page-6-3) module pytestskipmarkers.utils.markers, [11](#page-14-5) pytestskipmarkers.utils.platform, [12](#page-15-1) pytestskipmarkers.utils.ports, [14](#page-17-1)

# E

evaluate\_markers() (*in module pytestskipmarkers.utils.markers*), [12](#page-15-1)

# G

get\_connectable\_ports() (*in module pytestskipmarkers.utils.ports*), [14](#page-17-1)

get\_unused\_localhost\_port() (*in module pytestskipmarkers.utils.ports*), [14](#page-17-1)

# O

on\_platforms() (*in module pytestskipmarkers.utils.platform*), [13](#page-16-0)

## P

pytest.mark.destructive\_test() built-in function, [1](#page-4-3) pytest.mark.expensive\_test() built-in function, [1](#page-4-3)

pytest.mark.skip\_if\_binaries\_missing() built-in function, [2](#page-5-4) pytest.mark.skip\_if\_not\_root() built-in function, [2](#page-5-4) pytest.mark.skip\_on\_aarch64() built-in function, [7](#page-10-4) pytest.mark.skip\_on\_aix() built-in function, [7](#page-10-4) pytest.mark.skip\_on\_darwin() built-in function, [4](#page-7-4) pytest.mark.skip\_on\_freebsd() built-in function, [5](#page-8-4) pytest.mark.skip\_on\_linux() built-in function, [3](#page-6-3) pytest.mark.skip\_on\_netbsd() built-in function, [6](#page-9-4) pytest.mark.skip\_on\_openbsd() built-in function, [6](#page-9-4) pytest.mark.skip\_on\_platforms() built-in function, [8](#page-11-3) pytest.mark.skip\_on\_smartos() built-in function, [5](#page-8-4) pytest.mark.skip\_on\_spawning\_platform() built-in function, [8](#page-11-3) pytest.mark.skip\_on\_sunos() built-in function, [4](#page-7-4) pytest.mark.skip\_on\_windows() built-in function, [2](#page-5-4) pytest.mark.skip\_unless\_on\_aarch64() built-in function, [7](#page-10-4) pytest.mark.skip\_unless\_on\_aix() built-in function, [7](#page-10-4) pytest.mark.skip\_unless\_on\_darwin() built-in function, [4](#page-7-4) pytest.mark.skip\_unless\_on\_freebsd() built-in function, [5](#page-8-4) pytest.mark.skip\_unless\_on\_linux() built-in function, [3](#page-6-3) pytest.mark.skip\_unless\_on\_netbsd() built-in function, [6](#page-9-4) pytest.mark.skip\_unless\_on\_openbsd() built-in function, [6](#page-9-4) pytest.mark.skip\_unless\_on\_platforms() built-in function, [9](#page-12-1) pytest.mark.skip\_unless\_on\_smartos() built-in function, [5](#page-8-4) pytest.mark.skip\_unless\_on\_spawning\_platform() built-in function, [8](#page-11-3) pytest.mark.skip\_unless\_on\_sunos() built-in function, [4](#page-7-4) pytest.mark.skip\_unless\_on\_windows() built-in function, [3](#page-6-3) pytestskipmarkers.utils module, [11](#page-14-5)

pytestskipmarkers.utils.markers module, [11](#page-14-5) pytestskipmarkers.utils.platform module, [12](#page-15-1) pytestskipmarkers.utils.ports module, [14](#page-17-1)

## S

skip\_if\_binaries\_missing() (*in module pytestskipmarkers.utils.markers*), [11](#page-14-5)

skip\_if\_no\_local\_network() (*in module pytestskipmarkers.utils.markers*), [11](#page-14-5)

skip\_if\_no\_remote\_network() (*in module pytestskipmarkers.utils.markers*), [11](#page-14-5)

skip\_if\_not\_root() (*in module pytestskipmarkers.utils.markers*), [11](#page-14-5)